## **SYLVIUS** LEOPOLD **WEISS**

# **PASSACAILLE**

**Transcribed from the lute** tablature and arranged for the guitar by Deric Kennard

## schott 11083

### PASSACAILLE

#### SYLVIUS LEOPOLD WEISS

Transcribed from the Lute tablature and arranged for the guitar by Deric Kennard

Largo (MM  $d = 60$ )

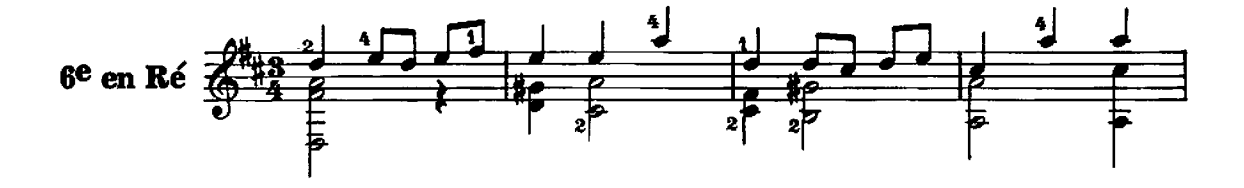

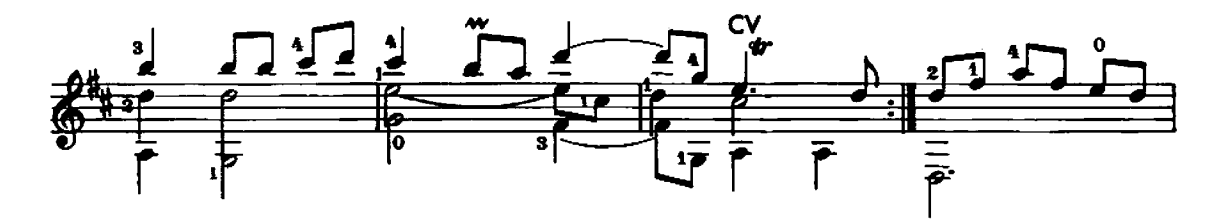

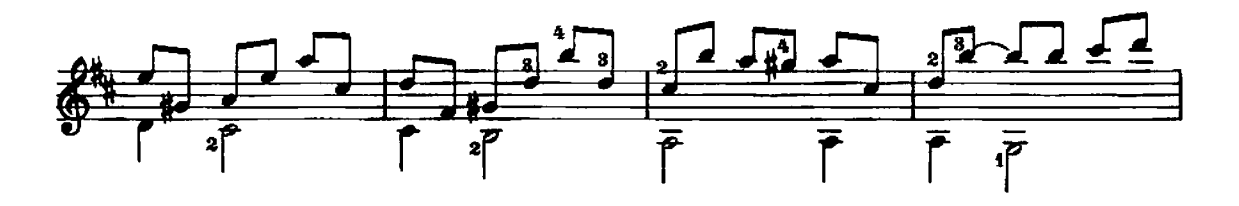

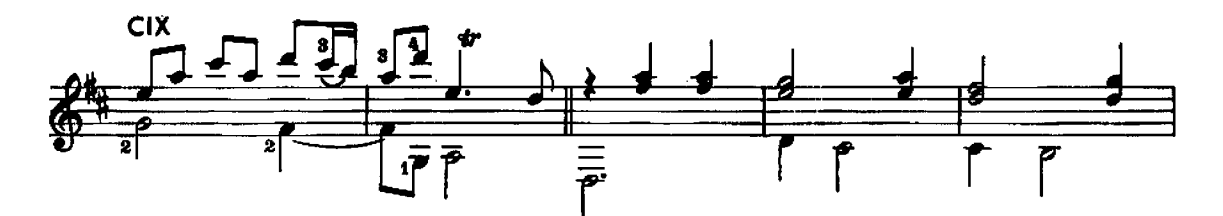

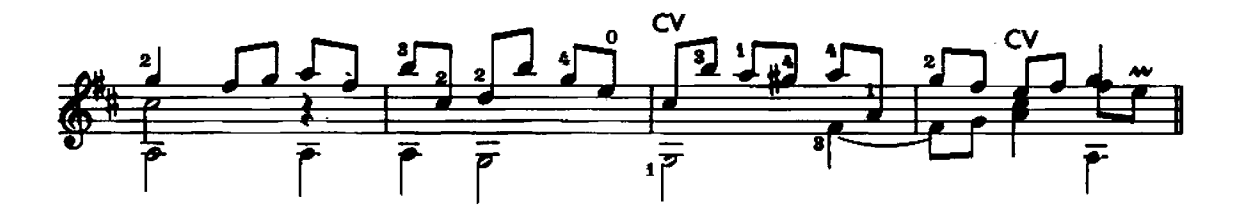

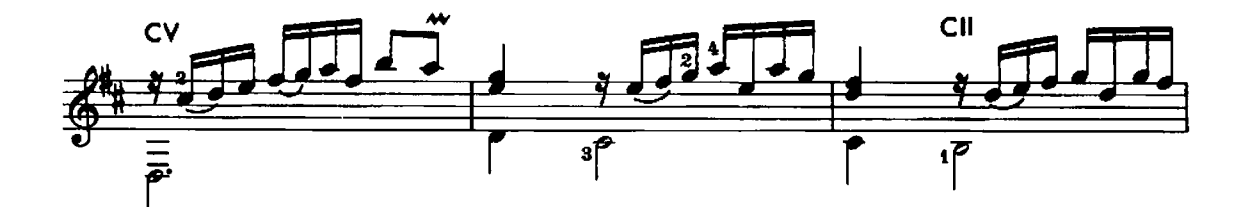

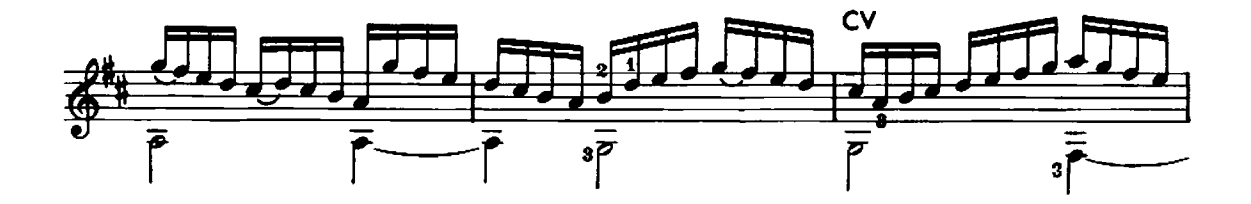

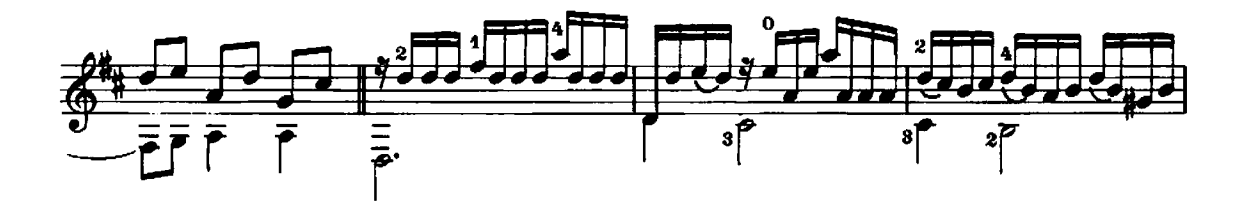

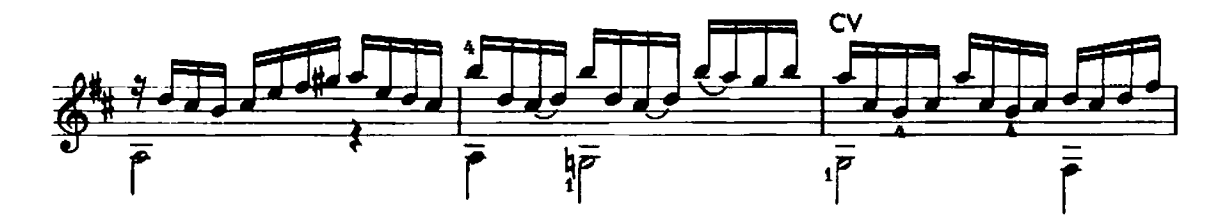

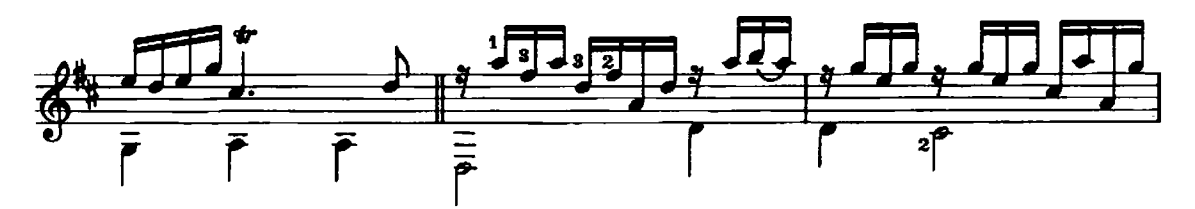

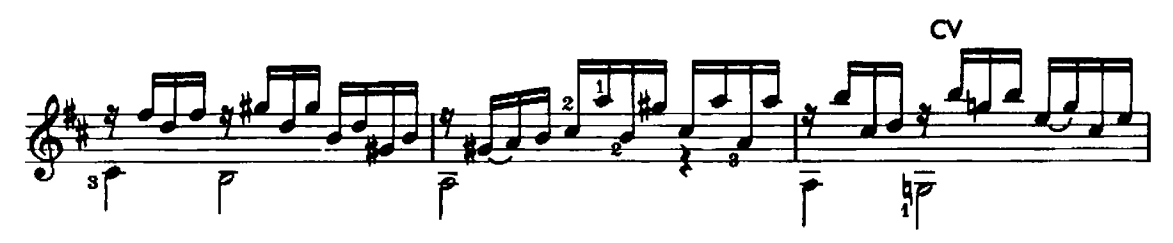

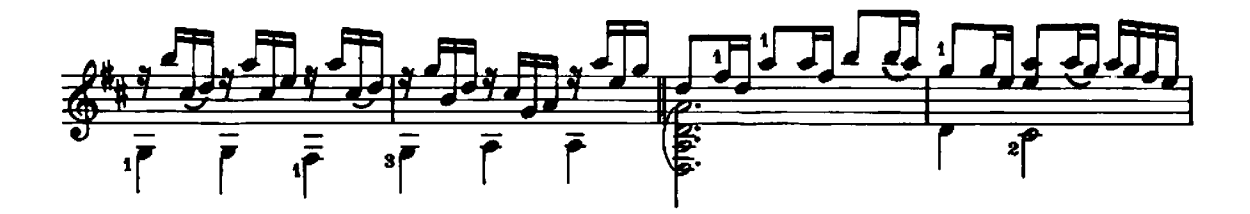

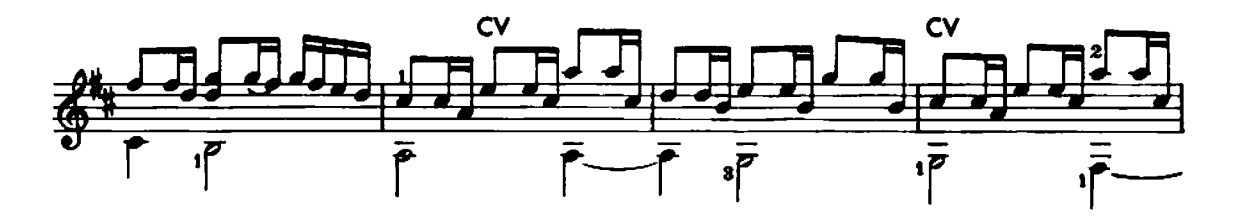

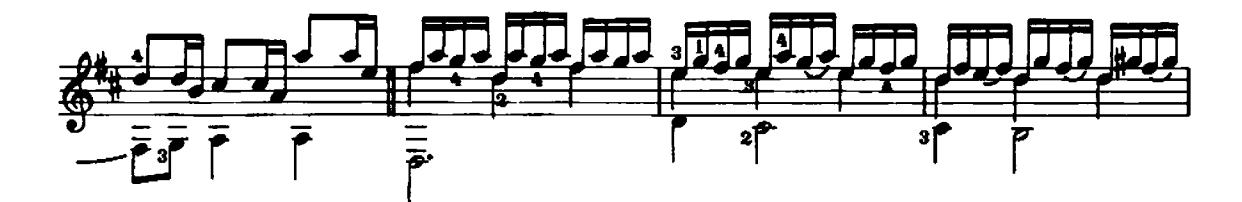

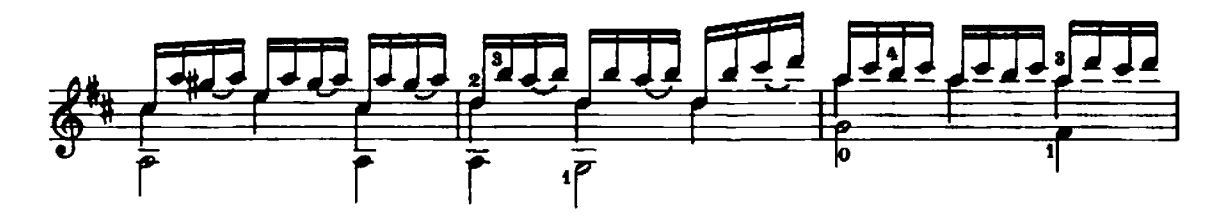

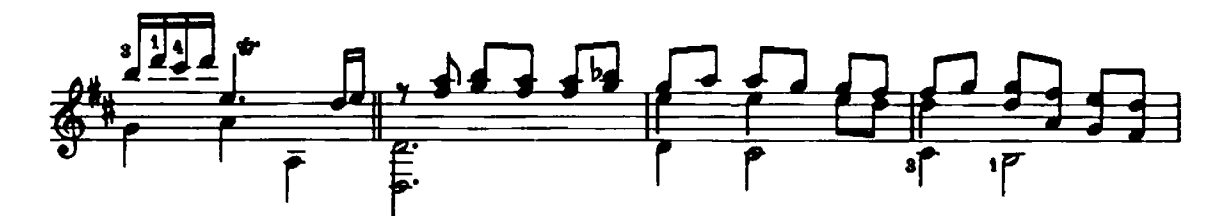

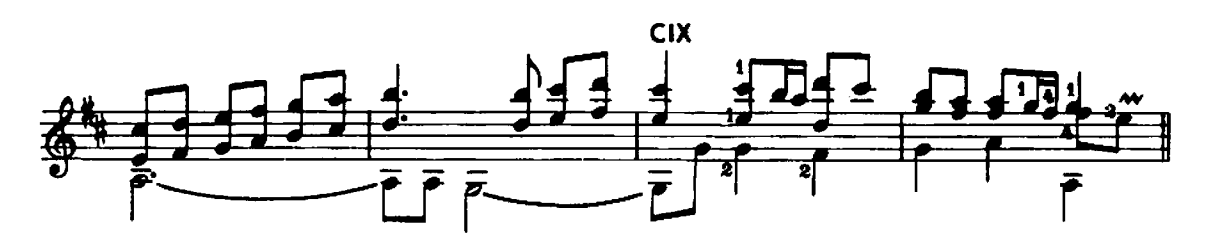

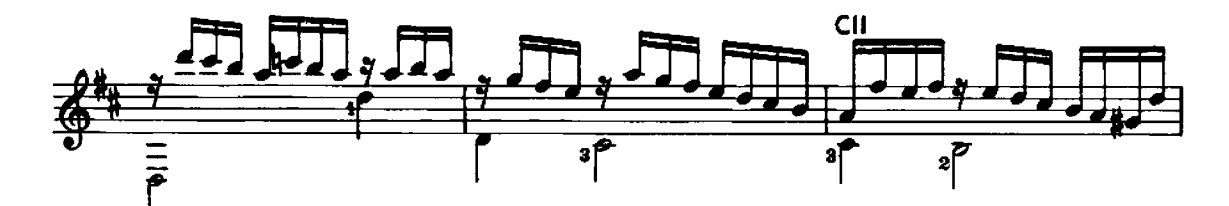

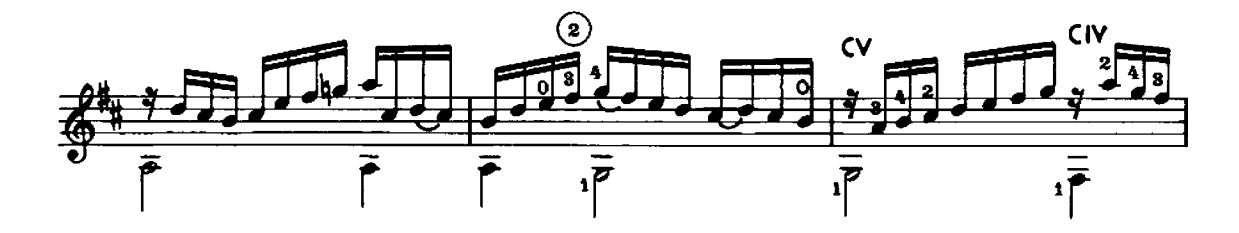

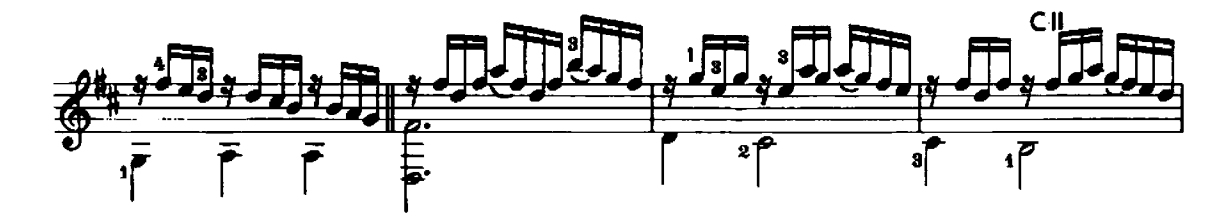

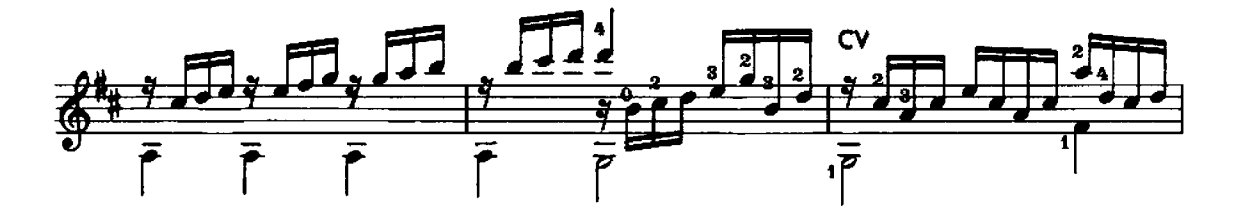

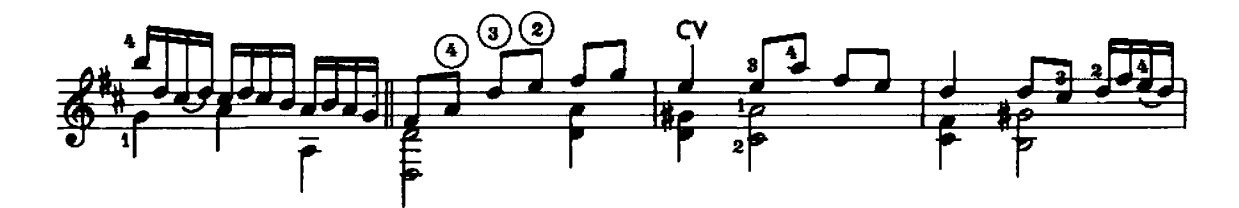

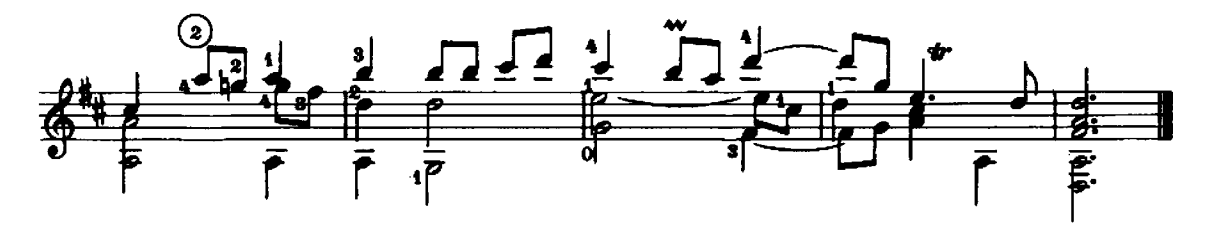

Printed in England